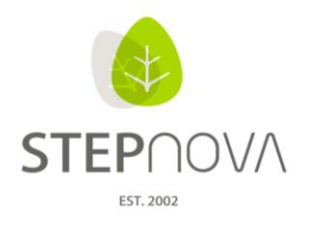

# **Was ist neu?**

(STEPnova Version 2.5)

#### **1. "Raumbelegungsplan" als neue Standarddruckvorlage**

Es steht eine neue Standarddruckvorlage "Raumbelegungsplan" zur Verfügung, die in der Tages-, Wochen- und Monatsansicht Raumbelegungen anzeigt. Im vorgeschalteten Modaldialog lassen sich Ausgabekriterien definieren. So können z.B. Belegungspläne als Aushang für einzelne Räume erzeugt werden oder Übersichten aller Räume als Wochenoder Monatsansicht. Zudem kann nach freien Räumen gefiltert werden und so eine Druckvorlage als Grundlage zur Raumplanung ausgegeben werden.

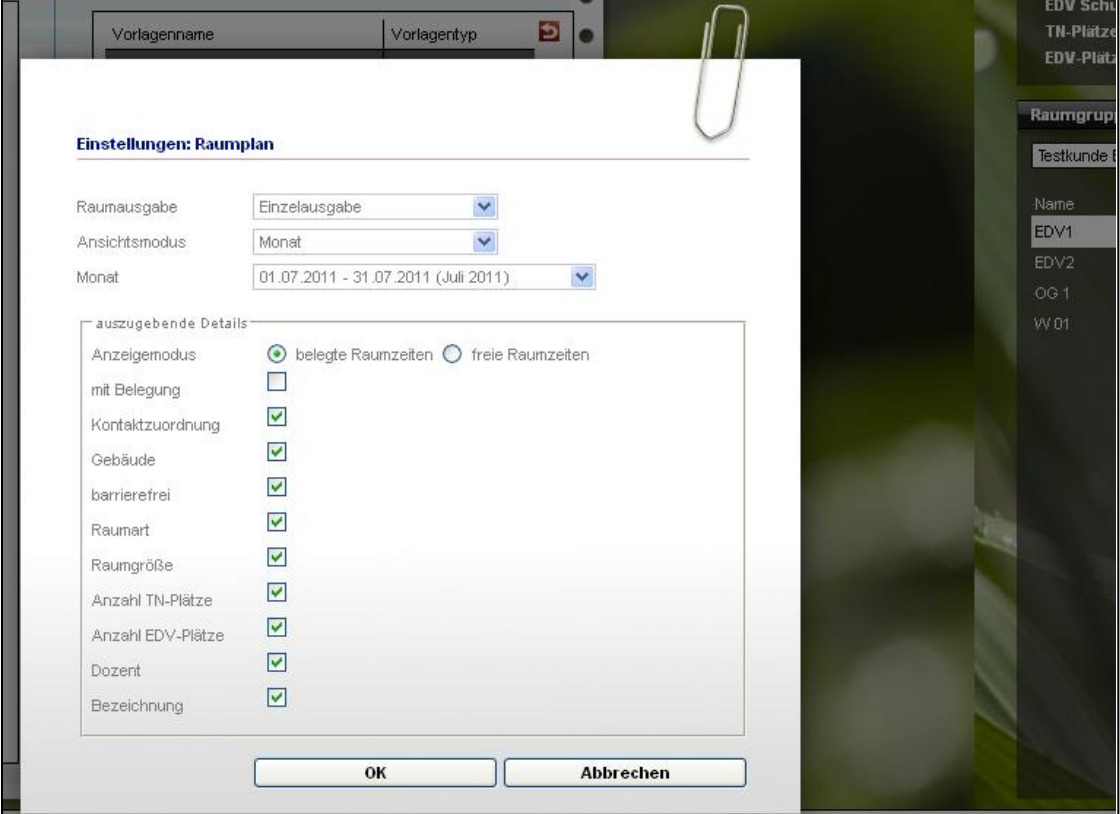

Modaldialog "Einstellungen: Raumplan"

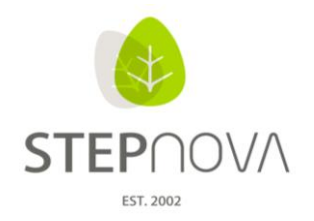

| Belegte Raumzeiten (Monat)                                                                                                    |                                                                                                    |                                                                 |                         |                                                                       |                                         |                   |
|----------------------------------------------------------------------------------------------------|----------------------------------------------------------------------------------------------------|-----------------------------------------------------------------|-------------------------|-----------------------------------------------------------------------|-----------------------------------------|-------------------|
| EDV Schulungsraum 1<br><b>Testkunde</b>                                                                                                    |                                                                                                    |                                                                 |                         | Raumgröße (qm) 40<br><b>Barrierefrei</b><br>ja                        | Plätze<br>15<br><b>EDV-Plätze</b><br>12 | EDV <sub>1</sub>  |
|                                                                                                    |                                                                                                    |                                                                 |                         |                                                                       |                                         |                   |
| Belegte Zeiten im Juli 2011                                                                                                    |                                                                                                    |                                                                 |                         |                                                                       |                                         |                   |
|                                                                                                    |                                                                                                    |                                                                 |                         | 01.07.2011<br>Fr.                                                     | 02.07.2011<br>Sa                        | 03.07.2011<br>So. |
|                                                                                                    |                                                                                                    |                                                                 |                         | $14:00 - 18:30$<br>Fuhrmann, Benno<br><b>EDV-Kurs</b><br>6 Teilnehmer |                                         |                   |
| 04.07.2011<br><b>Mo</b>                                                                                                    | 05.07.2011<br>Di                                                                                                    | 06.07.2011<br>Mi                                                | 07.07.2011<br><b>Do</b> | 08.07.2011<br>Fr.                                                     | 09.07.2011<br>Sa                        | 10.07.2011<br>So. |
| $08:00 - 10:45$<br>Koller, Franz<br><b>EDV Arbeitsgruppe</b><br>10 Teilnehmer<br>15:30 - 18:00<br>Fuhrmann, Benno<br><b>EDV-Kurs</b><br>6 Teilnehmer | 10:00 - 14:00<br>Fuhrmann, Benno<br><b>EDV-Kurs</b><br>6 Teilnehmer<br>15:00 - 17:45<br>Meier, Hans<br>Kursgruppe 1A<br>4 Teilnehmer | $08:00 - 10:45$<br>Meier, Hans<br>Kursgruppe 1A<br>4 Teilnehmer |                         | 14:00 - 18:30<br>Fuhrmann, Benno<br><b>EDV-Kurs</b><br>6 Teilnehmer   |                                         |                   |
| 11.07.2011<br><b>Mo</b>                                                                                                    | 12.07.2011<br>Di                                                                                                    | 13.07.2011<br>Mi                                                | 14.07.2011<br><b>Do</b> | 15.07.2011<br>Fr.                                                     | 16.07.2011<br>Sa                        | 17.07.2011<br>So. |
|                                                                                                    |                                                                                                    |                                                                 |                         | 14:00 - 18:30<br>Fuhrmann, Benno<br><b>EDV-Kurs</b><br>3 Teilnehmer   |                                         |                   |
| 18.07.2011<br>Mo                                                                                                    | 19.07.2011<br>Di                                                                                                    | 20.07.2011<br>Mi                                                | 21.07.2011<br>Do        | 22.07.2011<br>Fr.                                                     | 23.07.2011<br>Sa                        | 24.07.2011<br>So. |
|                                                                                                    |                                                                                                    |                                                                 |                         | $14:00 - 18:30$<br>Fuhrmann, Benno<br><b>EDV-Kurs</b><br>3 Teilnehmer |                                         |                   |
| 25.07.2011<br>Mo                                                                                                    | 26.07.2011<br>Di                                                                                                    | 27.07.2011<br>Mi                                                | 28.07.2011<br>Do.       | 29.07.2011<br>Fr.                                                     | 30.07.2011<br>Sa                        | 31.07.2011<br>So. |
|                                                                                                    |                                                                                                    |                                                                 |                         | 14:00 - 18:30<br>Fuhrmann, Benno<br><b>EDV-Kurs</b><br>3 Teilnehmer   |                                         |                   |

Bspl. Druckvorlage "Raumbelegungsplan - Monatsansicht"

#### **2. Schnellsuche im Kontaktarchiv**

Die Kontextinsel im Kontaktarchiv ist um zwei Suchfelder erweitert worden. In dem dritten Feld lässt sich das Suchkriterium auswählen, zu dem dann über das Feld "Suchbegriff" Eingaben gemacht werden können. Folgende Suchattribute werden angeboten: Kontaktbezeichnung, PLZ, Ort, Akquise durch, Bereich/Branche. An unterster Stelle wird als Autocompleter-Feld die Berufeliste angeboten, die die schnelle Suche nach Kontakten mit bestimmter Tätigkeit ermöglicht.

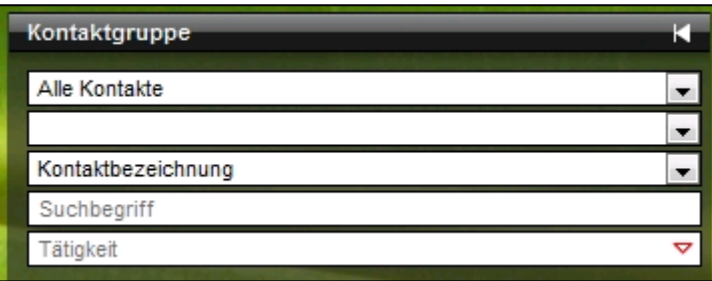

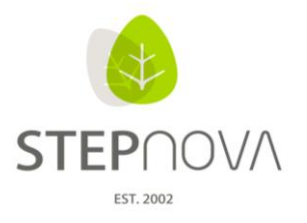

## **3. Neuer Freigabetyp "Ausschluss" bei den Zuordnungen von Dokumentvorlagen, Druckvorlagen und Produkten**

Gruppeneditor: Die neue Zuordnungsmöglichkeit "Ausschluss" ermöglicht es nun, Elemente (Dokumentvorlagen, Druckvorlagen, Produkte) auf übergeordneter Ebene zuzuordnen und dann die Sichtbarkeit nur für einzelne darunterliegende Ebenen wegzuschalten. Dies vereinfacht stark die Administration der Freigaben für differenzierte Zugriffsberechtigungen auf Standort- und Gruppenebenen.

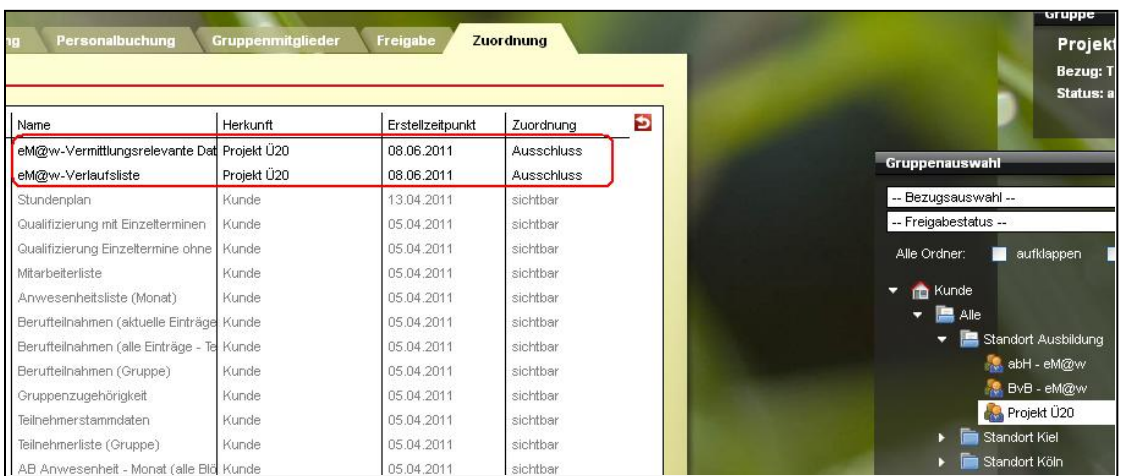

Im obigen Beispiel wurden spezielle eM@w Druckvorlagen auf der höchsten Ebene "Kunde" zugeordnet, somit sind diese für alle darunterliegenden Gruppen sichtbar. Für die Gruppe "Ü20", die keinen eM@w Bezug hat, ist auf Gruppenebene ein Ausschluss gesetzt worden. Dies hat zur Folge, dass nur für Teilnehmer dieser Gruppe die eM@w Druckvorlagen nicht zur Verfügung stehen.

## **4. Schnelleres Erstellen von Serienterminen für Gruppen/Kurse**

Werden im Gruppeneditor Serientermine für Gruppen bzw. Kurse angelegt, ist beim Speichern eine deutliche Beschleunigung erreicht worden. Insbesondere bei Serienterminen, die über mehrere Jahre definiert werden, ist dies spürbar.

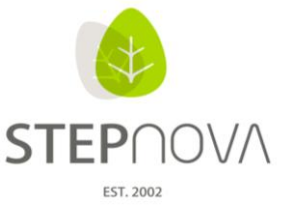

## **5. Lange Berufsbezeichnungen besser lesbar**

Die Autocompleter-Felder, die auf die Berufeliste zurückgreifen, sind verbreitert worden, so dass lange Berufszeichnungen auch ohne den Tooltipp besser unterschieden werden können.

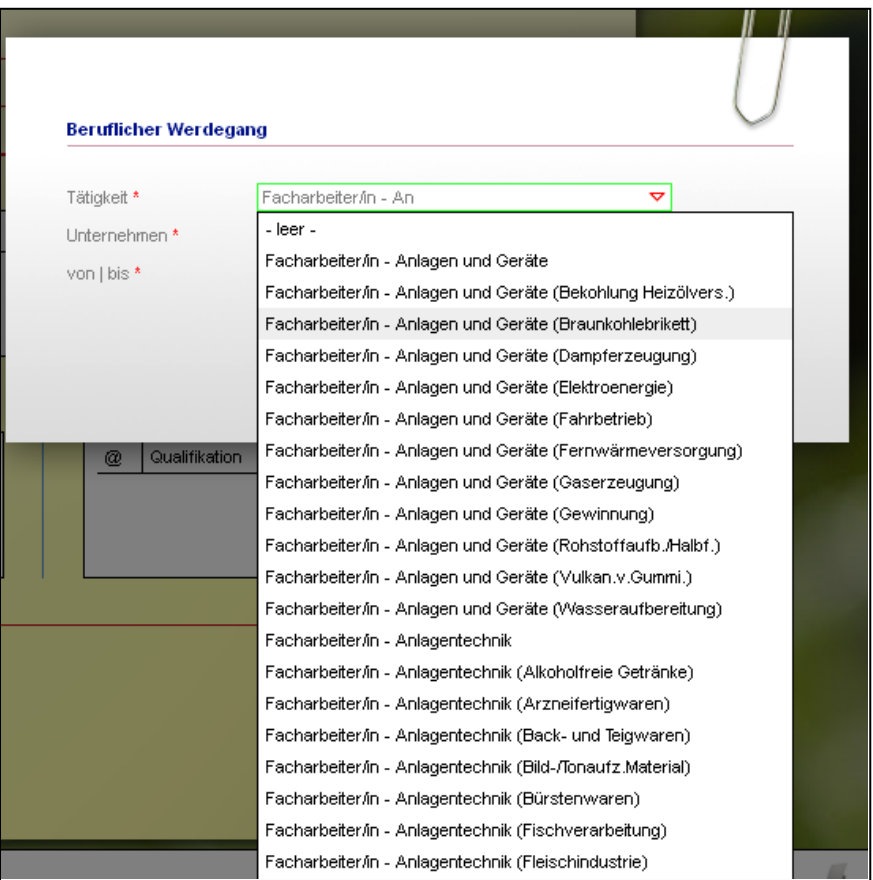

## **6. Neue Suchkriterien vorhanden**

Im Suchprofileditor stehen neu das Suchkriterium "Kontaktmerkmal" und "Branche" zur Verfügung. Im Bereich Suche können so Kontakte nach Merkmalen und Branchen herausgefiltert werden. Außerdem sind nun die Suchkriterien "eM@w Austrittsgrund" und "eM@w Verbleib" vorhanden und wurden in dem Suchprofil "Standardsuche Teilnehmer" ergänzt.

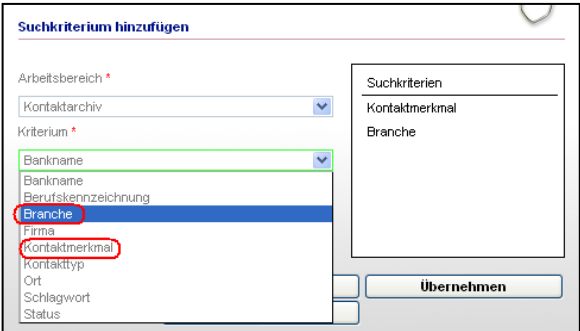

Suchprofileditor

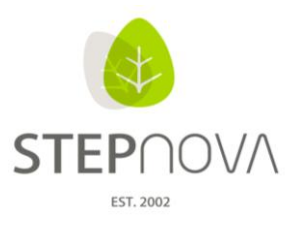

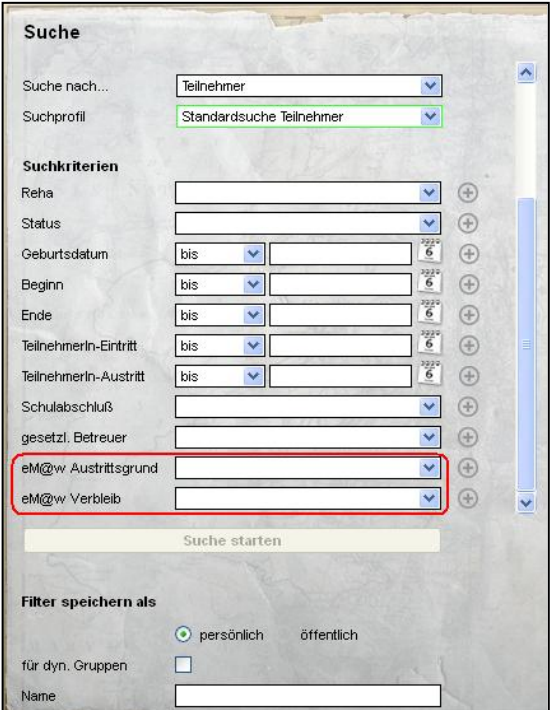

Standardsuche Teilnehmer

#### **7. Optimierung im Arbeitsbereich Anwesenheit**

Im Arbeitsbereich Anwesenheit wurde durch eine Optimierung der Ladesystematik die Performance stark verbessert. In allen Ansichtsmodi ist die Paginierung (Seitennummerierung) eingebaut.

#### **8. Neue Textmarken – weitere Kontaktdaten zum Standort des Teilnehmers**

Auch in diesem Update wurden neue Textmarken zur Verfügung gestellt. Diese sind im Textmarkenkatalog farbig hinterlegt:

Es handelt sich hierbei um Textmarken, die Bezug nehmen zum Standort des Teilnehmers auf der RegS Produkt / AB Teilnehmerdaten. Hierdurch ist es möglich weitere Kontaktdaten des Standortes über Textmarken auszugeben. (z.B. Adresse, Telefonnummer etc.)